# LES RUINES PERDUES DE LA MISSION DISPARUE

*Lisez d'abord ce livret de règles. Il vous explique tout ce que vous devez savoir sur cette extension des Ruines perdues de Narak intitulée La Mission disparue. L'autre fascicule que vous trouverez dans la boîte est le livret de campagne. Vous le*  lirez ensuite, chapitre après chapitre, afin de *progresser dans l'aventure.*

**MÍN & ELWEN** 

### *Utiliser cette extension*

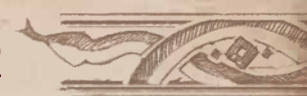

Cette extension vous propose deux façons de jouer :

#### **JOUER UNE PARTIE CLASSIQUE**

Mélangez les tuiles et cartes de cette extension à celles du jeu de base et jouez une partie de 1 à 4 joueurs selon les règles habituelles.

Le matériel de cette extension est identifiable grâce à ce symbole. Il vous est ainsi possible d'en réunir facilement les éléments si vous souhaitez jouer la campagne par la suite.

#### **JOUER LA CAMPAGNE**

Isolez le matériel de cette extension de celui du jeu de base, puis jouez les six chapitres de la campagne soit en solo, soit en coopération à 2 joueurs.

### *Ajouts au jeu de base*

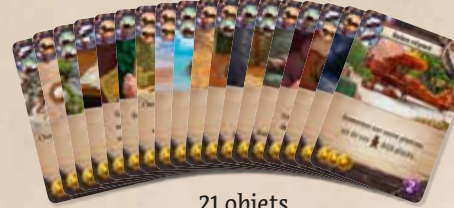

A assistants 3 gardiens

pas ces tuiles si vous jouez la campagne.

**NOUVEAUX SITES**

 $C + Q + E + 48$ 

21 objets 13 artéfacts

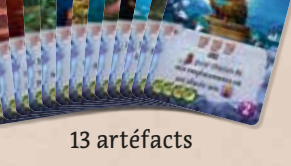

8 idoles

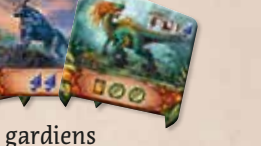

2 tuiles

#### **NOUVELLES PISTES RECHERCHE** Les 5 tuiles Site de cette boîte vous permettent

d'utiliser les cartes Rencontre, normalement réservées à la campagne, lors d'une partie classique. N'utilisez Le plateau Recherche de cette extension dispose de deux nouvelles pistes Recherche. Elles seront utilisées pendant la campagne, mais vous pouvez aussi vous en servir lors de vos parties classiques.

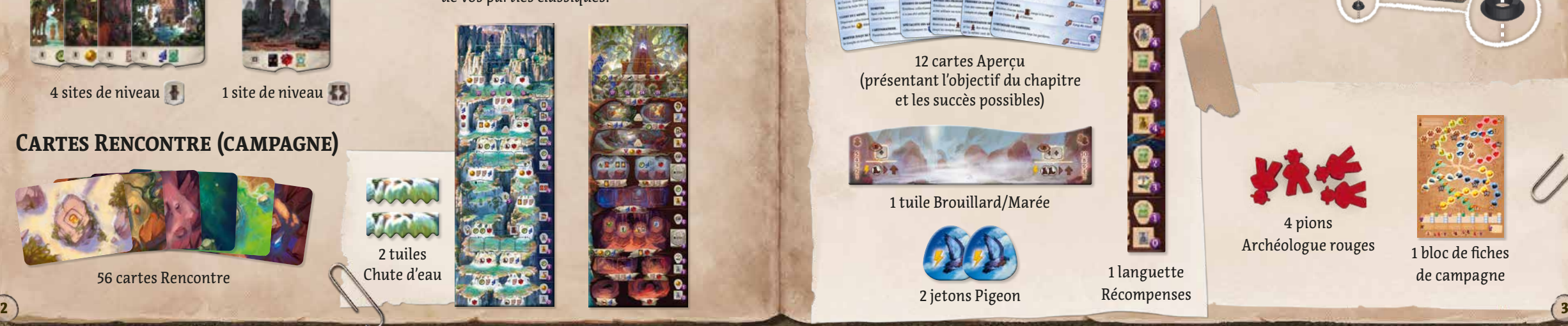

### *Nouveaux chefs d'expédition*

2 jetons Pigeon

Cette extension inclut deux nouveaux chefs d'expédition dotés de capacités uniques.

Pour les utiliser dans vos parties classiques à 3 ou 4 joueurs, combinez-les avec ceux de l'extension *Chefs d'expédition*. Toutefois, si vous ne possédez pas cette extension mais désirez tout de même intégrer de nouveaux chefs d'expédition à vos parties à 3 ou 4, consultez les règles permettant d'intégrer des chefs d'expédition simplifiés (voir page 10).

La campagne, quant à elle, est conçue pour être jouée avec des chefs d'expédition. Vous pouvez utiliser ceux de cette extension ou ceux de l'extension *Chefs d'expédition*.

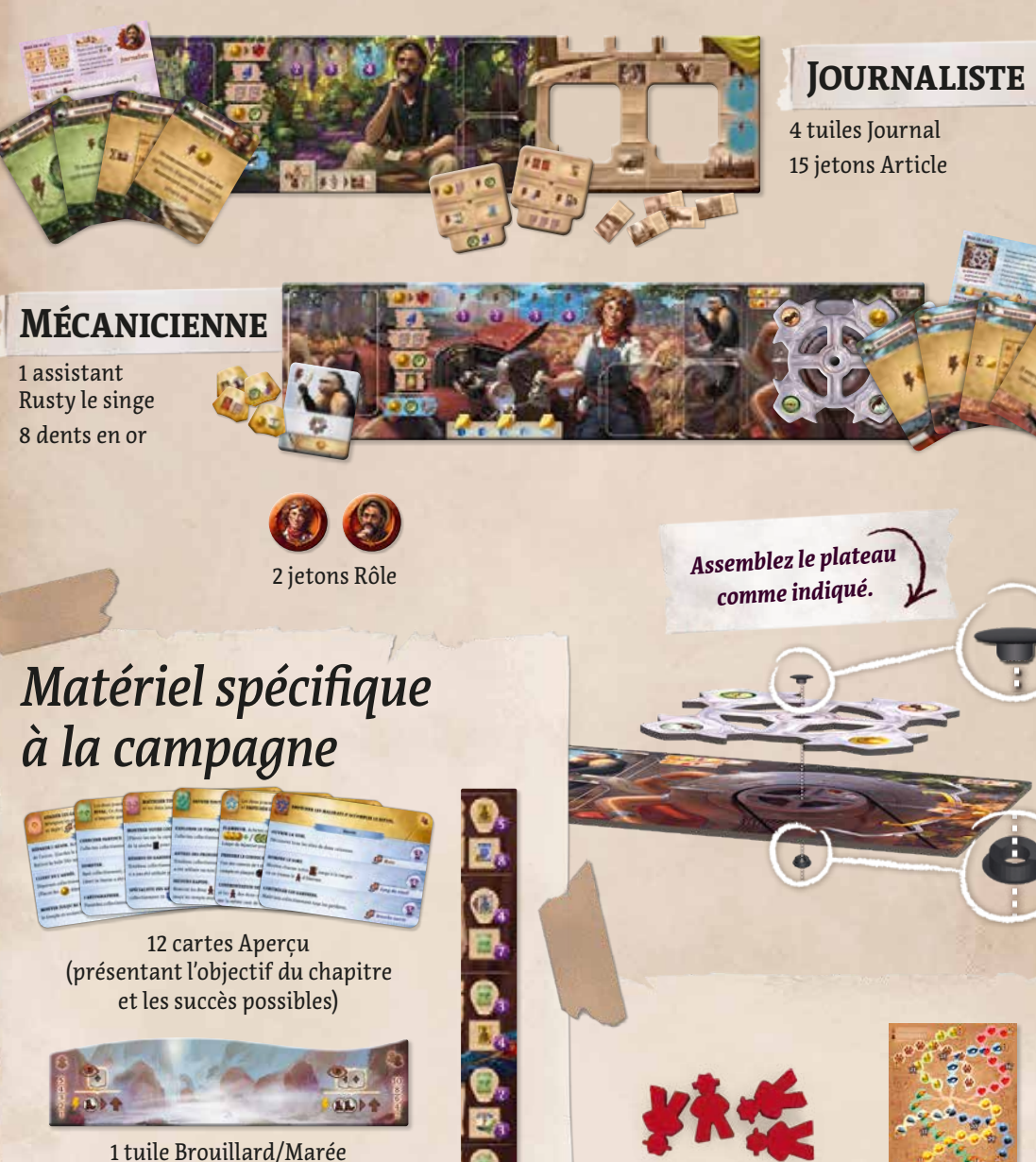

1 languette Récompenses

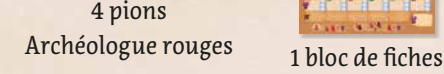

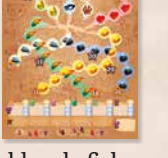

de campagne

56 cartes Rencontre Chute d'eau

**CARTES RENCONTRE (CAMPAGNE)**

4 sites de niveau **1** site de niveau **1** 

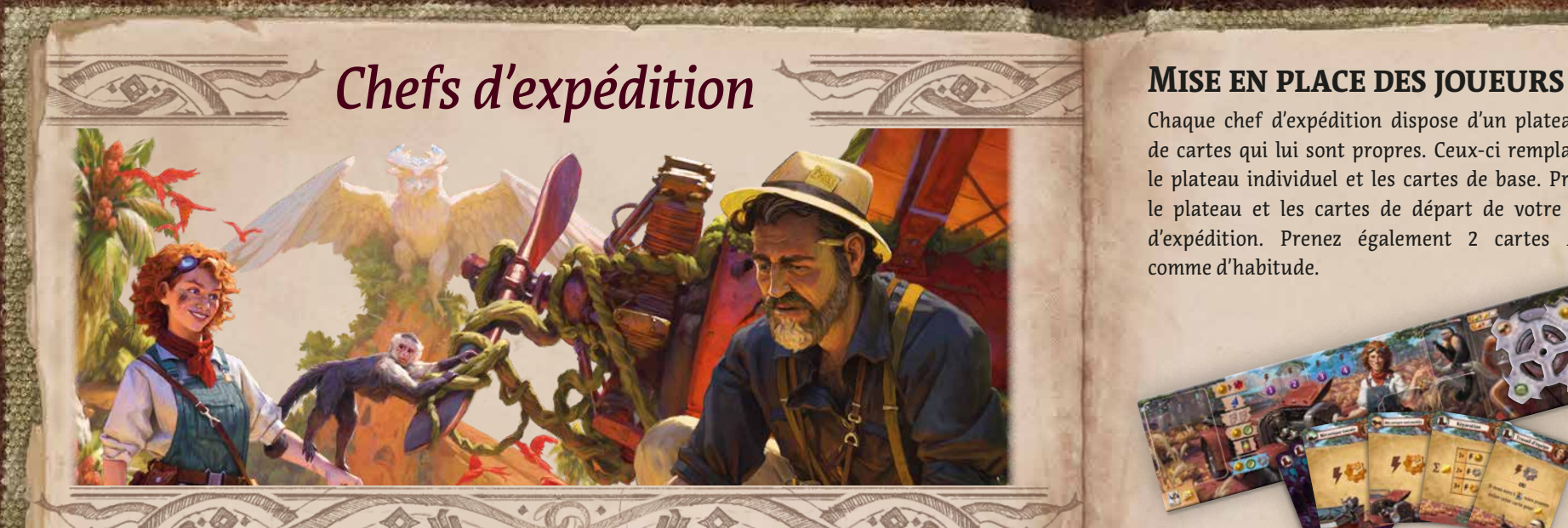

Les chefs d'expédition sont apparus dans la précédente extension (*Chefs d'expédition*). Si vous connaissez déjà leur fonctionnement, vous pouvez tout de suite passer à la description des deux nouveaux chefs (Mécanicienne et Journaliste).

Si vous ne possédez pas l'extension *Chefs d'expédition*, la page 10 vous explique comment ajouter deux chefs d'expédition simplifiés à vos parties à 3 ou 4 joueurs afin de vous mesurer à la Mécanicienne et au Journaliste. Ces chefs d'expédition simpliés sont aussi utilisables avec la campagne, qu'elle soit jouée en solo ou en coopération à 2 joueurs.

**JOURNALISTE** – Il tire profit de chaque découverte, à sa manière… En tout cas, il ne quittera pas Narak sans avoir déniché LE bon scoop.

**MÉCANICIENNE** – Habile et passionnée de mécanique, cette ingénieure travaille actuellement sur un énorme engrenage avec l'aide de son compagnon à fourrure.

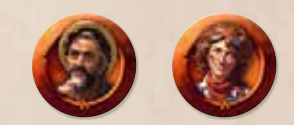

Utilisez ces jetons si vous souhaitez attribuer les rôles au hasard.

### **À PROPOS DE L'EXTENSION** *CHEFS D'EXPÉDITION*

*Chefs d'expédition* est la première extension des *Ruines perdues de Narak*. Elle contient :

- ◊ 6 chefs d'expédition aux capacités uniques
- ◊ 2 nouvelles pistes Recherche
- 30 nouveaux objets et artéfacts
- de nouveaux sites, gardiens, assistants... et bien plus encore !

Vous pouvez associer cette première extension à *La Mission disparue*, aussi bien pour vos parties classiques que pour la campagne.

Plus de détails sur *iello.fr/jeux/les-ruines-perdues-de-narak-chefs-dexpedition/*  $\overline{4}$  s and  $\overline{5}$  s and  $\overline{5}$  s and  $\overline{5}$  s and  $\overline{5}$  s and  $\overline{5}$  s and  $\overline{5}$  s and  $\overline{5}$  s and  $\overline{5}$  s and  $\overline{5}$  s and  $\overline{5}$  s and  $\overline{5}$  s and  $\overline{5}$  s and  $\overline{5}$  s and  $\overline{5}$  s

de cartes qui lui sont propres. Ceux-ci remplacent le plateau individuel et les cartes de base. Prenez le plateau et les cartes de départ de votre chef d'expédition. Prenez également 2 cartes *Peur*, comme d'habitude.

Utilisez les pions Archéologue et les jetons Recherche

De plus, les chefs d'expédition de cette extension disposent chacun d'une mise en place particulière et

Chaque chef d'expédition dispose d'un plateau et Une fois que vos plateaux individuels sont prêts, déterminez normalement l'ordre du tour et les ressources de départ. Dans ce livret, chaque chef d'expédition fait l'objet d'un chapitre particulier.

### **EFFET DES EMPLACEMENTS IDOLE BLEUS**

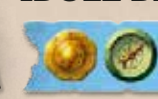

Les chefs d'expédition peuvent utiliser l'effet d'emplacements Idole spéciaux (bleus) en complément des cinq effets déjà disponibles dans le jeu de base.

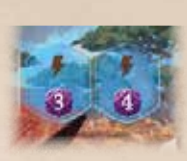

L'effet de ces emplacements Idole spéciaux s'applique uniquement quand vous y placez une idole, tandis que les cinq effets habituels des emplacements

Idole peuvent être utilisés depuis n'importe quel emplacement Idole, y compris le bleu.

Lorsque vous jouez avec les chefs d'expédition, vous n'êtes pas obligé d'utiliser vos emplacements Idole dans l'ordre.

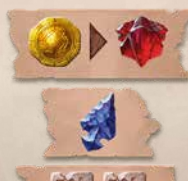

Vous pouvez donc utiliser les emplacements bleus avant d'occuper les emplacements standards.

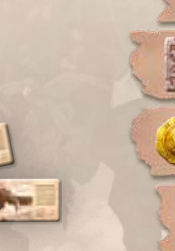

tuiles Journal

**MÉCANICIENNE :**

de matériel spécifique.

**JOURNALISTE :**

du jeu de base.

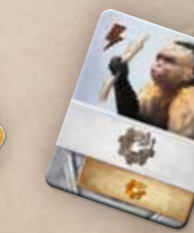

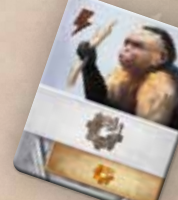

jetons Article

dents en or

Rusty le singe

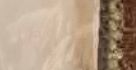

### *Le Journaliste*

L'équipe a técouvert un temple perdu Découverte d'un temple perdu! Des cris de joie ont aujourd' hui retenti dans la jungle de Narak lorsque les membres de l'expédition ont découvert l'arche la voûte ornée de glyphes d'un temple abandonné depuis bien longtemps.

### **PRÉPARER UN ARTICLE**

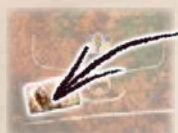

Placez 1 jeton Article sur chacun des sites ou , comme illustré. Placez ensuite 2 jetons Article dans les encoches de votre plateau (3 jetons s'il s'agit d'une partie à 2 joueurs) : ce sont des articles de fond, que vous pourrez rédiger en utilisant votre carte *Investigation*.

 $1 - \sqrt{1}$ 

### **PRÉPARER LE JOURNAL**

Prenez au hasard 2 des 4 tuiles Journal et insérez-les dans votre plateau individuel sur n'importe quelle face. Rangez les 2 autres tuiles dans la boîte.

2

# **PREMIÈRE CONCLUSION**

 $4x3$ 

**CONTRACTOR** 

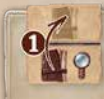

Les journalistes n'ont généralement aucun scrupule à écrire leur version des faits avant que ceux-ci n'aient

 $R$ 

 $\Sigma$  and

été avérés. Lorsque vous recherchez, votre calepin peut donc se trouver plus haut que votre loupe d'une rangée sur la piste Recherche (mais pas plus).

Pour vous en souvenir, placez votre calepin sur votre loupe lors de la mise en place.

yous pouvez choisir l'un des

Et vous pouvez choisir tantes Réserve et le placer sous s

### **CARTES DE DÉPART**

### **REPORTAGE**

 $\frac{\sigma}{\sqrt{2}}$ 

Cette carte a pour effet l'une des 3 actions gratuites indiquées ci-dessous. Vos options dépendent du nombre d'articles que vous aurez rédigés (qu'ils aient ou non été publiés) :

**IR** 

- Si vous en avez rédigé 0 ou 1, vous gagnez ...
- Si vous en avez rédigé entre 2 et 4, vous gagnez  $\bigcirc$  ou  $\bigcirc$  .
- Si vous en avez rédigé 5 ou plus, vous gagnez  $\bigcirc$  et  $\bigcirc$ .

### **RÉDIGER DES ARTICLES**

Au début de la partie, vos articles sont soit sur des sites, soit dans les encoches en haut de votre plateau. Ils ne sont donc pas disponibles : vous devez au préalable les **rédiger**. Rédiger un article associé à un site est une action gratuite. Pour ce faire, vous devez dépenser 1 symbole Déplacement parmi ceux indiqués sur le site dont vous voulez rédiger l'article (par exemple, vous pouvez payer ou ou si le coût du site est ). Vous devez avoir un archéologue placé sur ce site pour rédiger l'article correspondant.

**Rappel :**Les symboles Déplacement supplémentaires ne sont perdus qu'à la fin de votre tour. Si vous payez  $(\Box)$  pour atteindre un site qui ne coûte que  $(\Box)$ , vous pouvez donc utiliser le **D** restant pour rédiger l'article associé à ce site.

Rédiger les articles de fond, ceux placés dans les encoches de votre plateau, nécessite d'utiliser la carte *Investigation*.

Une fois un article rédigé, conservez-le dans vos caisses de stockage jusqu'à ce que vous décidiez de le publier.

#### **PUBLIER DES ARTICLES**

1

Les articles rédigés peuvent ensuite être dépensés pour effectuer les actions de vos tuiles Journal. Pour ce faire, placez 1 article rédigé de vos caisses de stockage sur l'action que vous voulez effectuer. Cette action et cet article ne sont désormais plus utilisables.

即

Si l'action choisie n'est pas indiquée comme étant gratuite  $(\blacktriangleright)$ , vous l'effectuez en tant qu'action principale de votre tour, selon la règle habituelle.

Sur chaque tuile Journal, vous devez d'abord effectuer les actions de la rangée supérieure avant de pouvoir accéder à celle du milieu, et vous devez remplir celle du milieu avant de pouvoir accéder à l'action indiquée au bas de la tuile. L'illustration ci-dessus représente une partie en cours : les actions disponibles sont entourées et marquées d'un  $(1)$ . Vous pouvez tout à fait remplir plusieurs rangées d'une même tuile sans rien avoir publié sur l'autre.

Il est toutefois intéressant de remplir les rangées des deux tuiles simultanément puisque, dès que vous publiez les 4 articles d'une même rangée (les 2 articles de la rangée supérieure ou intermédiaire de chaque tuile), vous débloquez l'emplacement Idole bleu situé à droite de cette rangée (2).  $\sim$  6) at successive production of the construction of the construction of phone. The production of the phone. The construction of the construction of the construction of the construction of the construction of the const

## *La Mécanicienne*

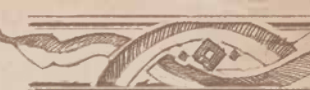

Passe-moi celle de 12 ... Non, ça, c'est un tournevis : jai besoin d'une clé... Non, ça, c'est du 10. Il me faut la clé de 12… 12, là, oui ! Bravo ! Bon singe !

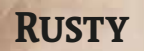

Vous obtenez cet assistant au début de la manche III. Cela ne signifie toutefois pas que vous deviez attendre cette manche pour avoir des assistants : vous pouvez en posséder selon la règle habituelle, soit un total de 3 en comptant Rusty.

Rusty peut être utilisé et redressé comme n'importe quel assistant. Cependant, aucun effet ne permet de le remplacer, de l'échanger ou de le défausser. Il reste aux côtés de la Mécanicienne.

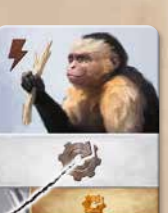

### **MISE EN PLACE**

Mélangez les 8 dents en or et constituez 4 paires face cachée. Mettez 1 paire de côté près de votre plateau pour pouvoir utiliser votre carte *Travail d'équipe*. Placez les 3 paires restantes sur les emplacements des manches I, III et V de la rangée de cartes.

Votre assistant Rusty le singe ne sera disponible qu'à partir de la manche III. Placez donc sa carte sur l'emplacement de la manche III de la rangée de cartes pour vous en souvenir.

#### **CARTES DE DÉPART**

### **RÉPARATION**

Cette carte a pour effet l'une des 3 actions gratuites indiquées ci-dessous. Vos options dépendent du nombre de dents en or que vous aurez montées sur votre engrenage :

• Si vous en avez monté 1, vous gagnez

IV<sub>1</sub>

- Si vous en avez monté 2, vous gagnez OOU .
- Si vous en avez monté 3 ou 4, appliquez l'effet de votre choix parmi les trois  $(\bullet, \bullet)$  inclus).

### **MONTER UNE DENT EN OR**

Au début des manches I, III et V, après avoir pioché vos cartes, révélez la paire de dents en or placée sur l'emplacement de la manche, choisissez 1 dent et montez-la dans l'un des emplacements libres de votre engrenage. Rangez l'autre dent dans la boîte.

La carte *Travail d'équipe* permet d'ajouter à votre engrenage 1 dent en or (provenant de la paire laissée de côté lors de la mise en place).

### **L'ENGRENAGE**

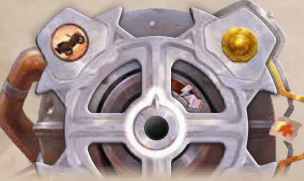

Votre engrenage est doté de 4 dents en argent et de 4 emplacements prévus pour les dents en or. Au début de la partie, les symboles  $\bullet$  et doivent se trouver en haut de l'engrenage, comme illustré ci-contre. Astuce : La pointe au centre de l'engrenage doit être orientée vers le haut en début de partie.

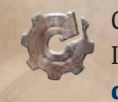

Cet effet est disponible sur vos cartes, sur celle de votre assistant Rusty, et sur vos emplacements Idole bleus. Il vous indique de faire pivoter votre engrenage de 90° dans le sens horaire, puis de choisir l'effet d'1 dent en argent parmi les deux situées sur le côté droit de l'engrenage.

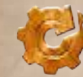

Cet effet vous indique également de faire pivoter l'engrenage de 90° dans le sens horaire. Observez alors l'emplacement réservé au montage de la dent en or apparu sur la droite :

Si cet emplacement est vide, choisissez l'effet d'1 dent en argent, comme vous le feriez avec l'e¡et .

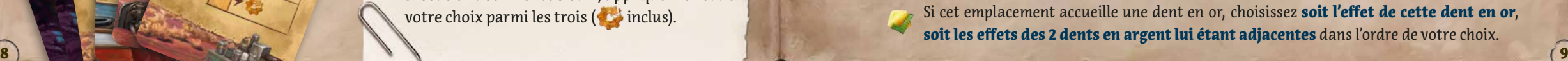

### *Prospecteur et Voyageuse*

Voici deux chefs d'expédition simpliés que vous pouvez composer en utilisant uniquement le matériel du jeu de base. Utilisez le plateau et les éléments du jeu de base, et remplacez vos cartes de départ par celles indiquées ci-dessous. Vous n'aurez pas d'emplacements Idole bleus ni de capacités spéciales, mais ces cartes vous accorderont les avantages nécessaires pour jouer la campagne ou mener une partie à 3 ou 4 joueurs contre la Mécanicienne et le Journaliste.

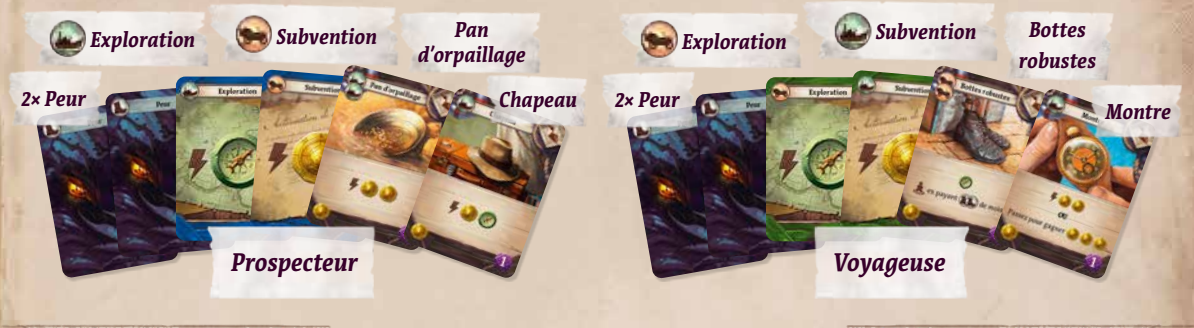

### *Nouveaux sites*

Les sites de cette extension peuvent être mélangés aux piles habituelles. Ils vous permettent de piocher des cartes Rencontre. Toutefois, retirez ces sites des piles lorsque vous jouez la campagne : les cartes Rencontre v sont utilisées différemment.

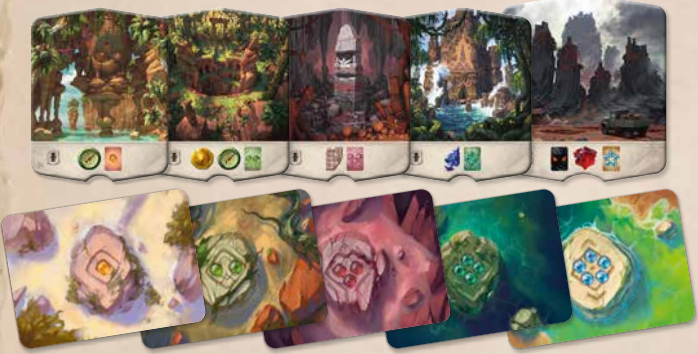

Chaque nouveau site dispose d'un effet vous indiquant de piocher puis de résoudre la première carte Rencontre d'une pioche donnée.

Attention, certaines cartes Rencontre dévoilent des informations (mineures) relatives à la campagne.

*Ces symboles sont pris en compte lors de la campagne, mais ils sont sans effets lors d'une partie classique.* 

### *Cartes Rencontre*

Vous pouvez laisser les cartes Rencontre dans la boîte jusqu'à ce que le jeu vous indique de les prendre pour la mise en place. Lorsqu'un site qui demande de piocher une carte Rencontre est révélé, prenez-en 1 dans le paquet de cartes Rencontre mis en place auparavant, puis placez-la à côté du plateau, près du site. Pour résoudre une carte Rencontre, choisissez l'une des 2 options de la carte :

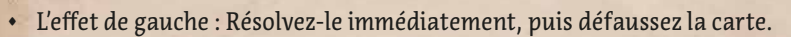

• CN L'effet de droite : Conservez la carte près de votre plateau. Si l'effet est marqué d'un  $\blacktriangleright$ , vous pouvez l'utiliser comme n'importe quelle autre action gratuite (même immédiatement). Sinon, vous pouvez l'utiliser uniquement en tant qu'action principale lors de l'un de vos tours. Dans les deux cas, défaussez la carte après utilisation.

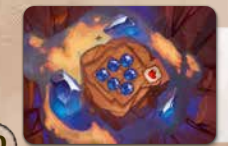

*Les cartes du chapitre 6 ne fonctionnent qu'avec la campagne.*

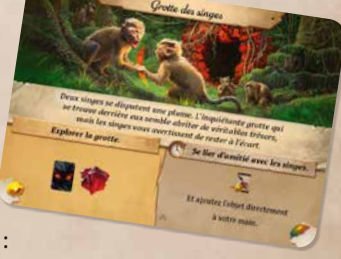

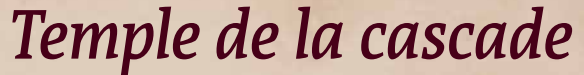

### Ruisselante, jaillissante, toujours changeante, l 'eau nous barre le chemin.

Pour jouer avec le Temple de la cascade, posez-le sur le plateau d'origine de sorte qu'il recouvre la piste Recherche de n'importe quelle face.

### **NOUVEL EFFET DE PIOCHE**

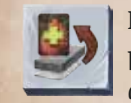

Thursday.

The los

Il s'agit du même effet que **...** à cela près que vous piochez la carte du dessous de votre pioche.

### **LE RACCOURCI**

Votre loupe peut emprunter ce raccourci pour atteindre directement le temple. Vous devez pour cela payer les ressources indiquées (pointe de flèche et joyau) et abandonner 1 idole inutilisée.

### **SITES CACHÉS**

Un ensemble de merveilles archéologiques est occulté par cette cascade ! Lors de la mise en place, formez sur cette case une pile face cachée de sites de niveau  $\blacksquare$  pris au hasard, à raison d'1 site par joueur. Pendant la partie, seule votre loupe peut accéder à cette case. Votre calepin doit, quant à lui, emprunter les cases de droite. Il peut gravir ces cases même si votre loupe est encore au niveau des sites cachés (et le calepin du Journaliste peut même se déplacer jusqu'à la rangée située au-dessus d'eux). Lorsque votre loupe atteint les sites cachés, consultez les tuiles Site qui y ont été placées, choisissez-en 1, activez-la, puis remettez-la sous la pile de tuiles Site de niveau | , sur le plateau Réserve.

Lors d'une partie solo, l'expédition rivale défausse la première tuile Site de la pile que vous avez formée lorsqu'elle atteint cette case.

### **LES CHUTES D'EAU**

Lors de la mise en place, recouvrez chacun de ces deux emplacements d'une tuile Chute d'eau. Les coûts recouverts sont ignorés. Chaque fois que la case située immédiatement au-dessus

de l'un de ces emplacements est recherchée (avec une loupe), décalez la tuile Chute d'eau concernée : le coût ainsi révélé remplace l'ancien (qui se fait recouvrir par la tuile) et change les modalités d'accès à la rangée supérieure.

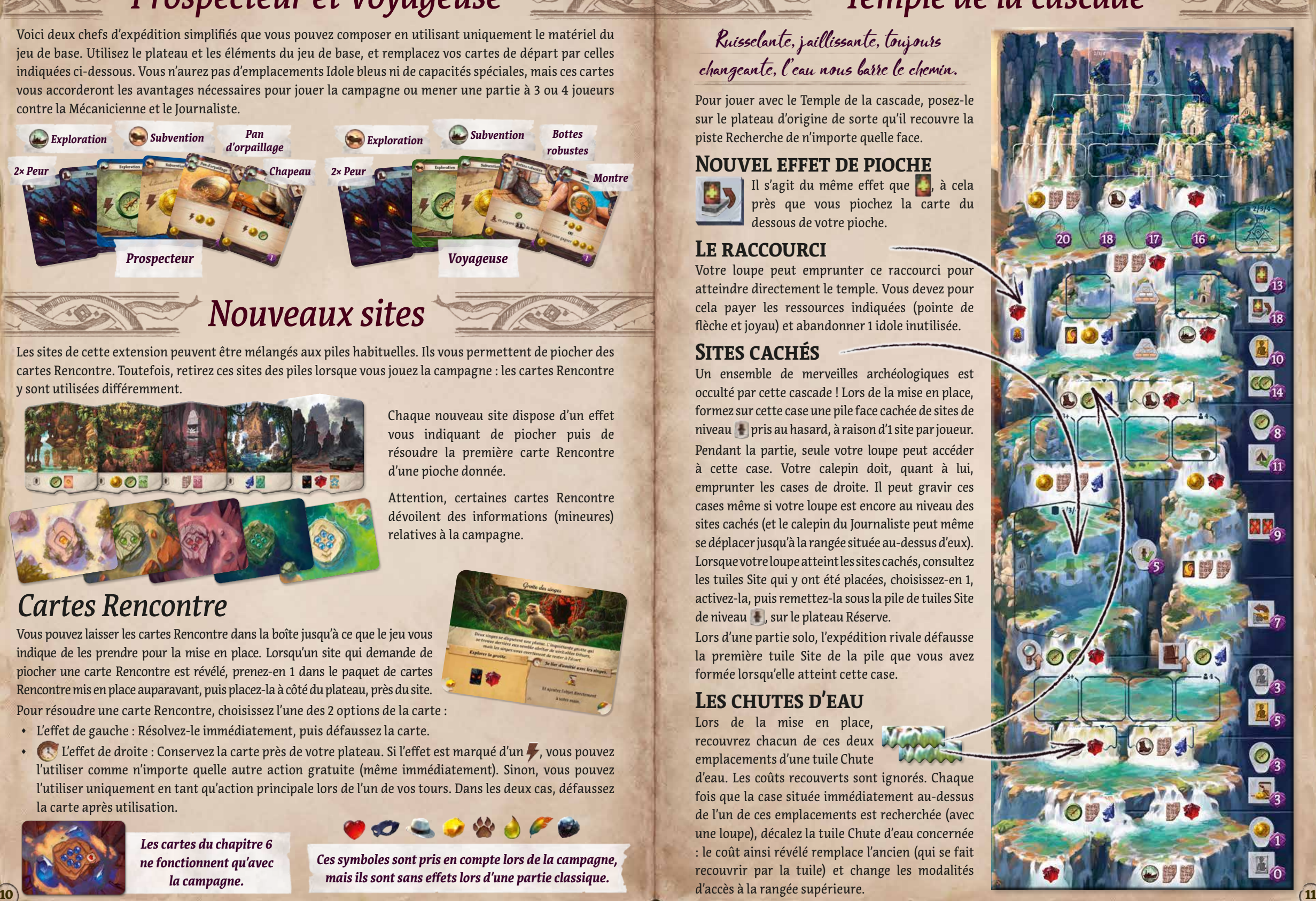

### *Temple de l'arbre*

Cet arbre porte en lui les vestiges de rituels ancestraux... Comment peut-on étre vivant et si ancien à la fois?

### **MISE EN PLACE**

**CONTROL** 

◊ Pour jouer avec le Temple de l'arbre, posez-le sur le plateau d'origine de sorte qu'il recouvre la piste Recherche de n'importe quelle face. Nous vous recommandons toutefois d'utiliser la face Temple du serpent du plateau d'origine, car ses sites disposent de coûts de déplacement plus intéressants.

Avant d'affecter les idoles aux différents sites, prenez au hasard  $2/3/4$ 2 idoles par joueur et placez-en chacun 1 sur ces deux cases pour former deux petites piles d'idoles face cachée. Elles sont chacune associées à une chambre des idoles (voir rangées 3 et 5 ci-contre). Le contenu de ces piles reste secret jusqu'à ce que le calepin de l'un des joueurs atteigne ces rangées.

#### **CHAMBRES DES IDOLES**

En gravissant le Temple de l'arbre, vous aurez deux occasions d'exécuter un rituel très ancien. Lorsque vous atteindrez l'une de ces chambres avec votre loupe, placez l'une de vos idoles inutilisées sur l'un des 4 socles (emplacements Idole) de cette rangée pour gagner la récompense indiquée sur ce socle.

Le joueur atteignant ensuite cette chambre ne pourra pas utiliser le socle déjà occupé, et ainsi de suite. Les idoles placées sur les emplacements Idole de votre plateau individuel ne peuvent pas être déplacées vers ces socles. Si vous n'avez aucune idole inutilisée à disposition, la chambre des idoles que vous avez atteinte ne vous rapporte rien.

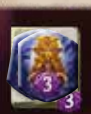

Lorsque vous atteindrez l'une des chambres des idoles avec votre calepin, consultez la pile d'idoles placée à droite de celle-ci lors de la mise en place. Choisissez-y 1 idole, puis replacez les autres face cachée. Gagnez immédiatement la récompense accordée par l'idole choisie, ainsi que l'idole elle-même.

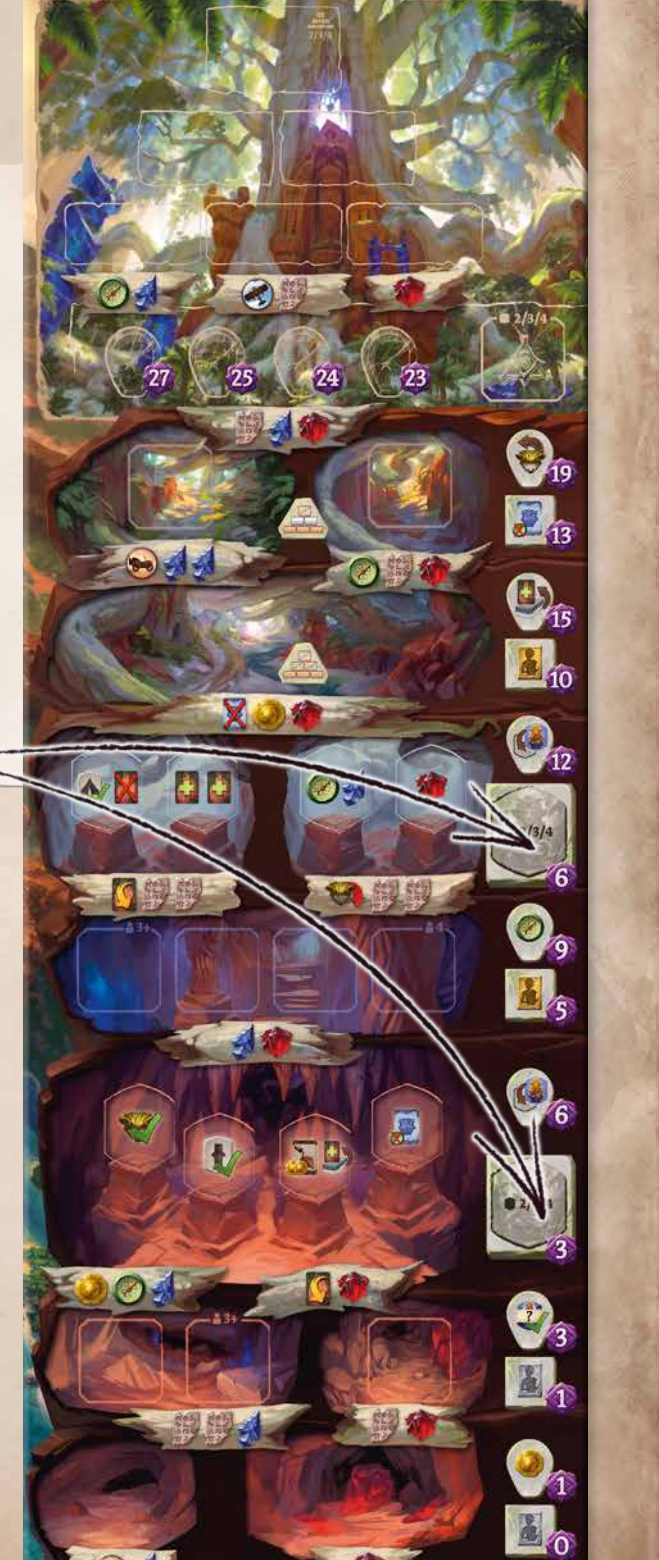

### **AUTRES MYSTÈRES**

Vous pourrez également trouver des objets fascinants sur l'histoire de Narak, et ce même avant d'atteindre le temple.

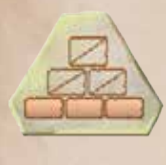

trouve sur la rangée marquée de ce symbole, votre action Rechercher peut être utilisée pour gagner 1 tuile Temple «2 points» au lieu de déplacer votre jeton. Payez toutefois le coût habituel de la tuile.

Si l'un de vos jetons Recherche se trouve sur la rangée marquée de ce symbole, vous pouvez rechercher des tuiles Temple «2 points» ou «6 points».

Cette porte ne s'ouvrira pas devant n'importe qui. Pour payer une partie de son coût, vous devez exiler 1 artéfact de votre main ou de votre zone de jeu.

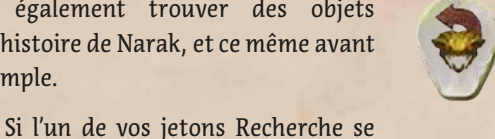

Lorsque votre loupe atteindra cette rangée, vous pourrez retourner face visible l'un de vos gardiens utilisés pour rendre sa faveur à nouveau disponible.

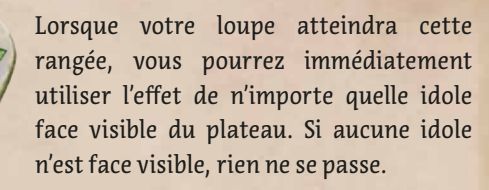

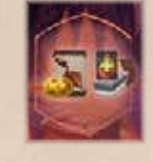

Lorsque vous placerez une idole ici, vous pourrez acheter 1 objet en payant de moins. Vous pourrez ensuite piocher 1 carte du dessous de votre pioche. Cela signifie que vous piocherez immédiatement la carte que vous venez d'acheter.

### *Nouvelles idoles*

Cette extension contient de nouvelles idoles. Mélangez-les simplement à celles du jeu de base, que vous jouiez la campagne ou non. Vous aurez notamment besoin de ces nouvelles idoles lors de la mise en place du Temple de l'arbre.

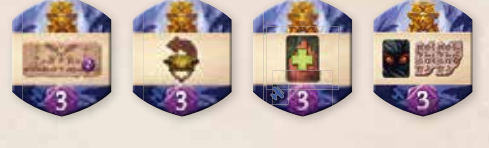

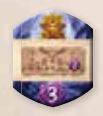

Pour résoudre l'effet de cette idole, prenez 1 tuile Temple «2 points» dans l'une des 3 piles correspondantes du temple sans payer de coût de recherche. Si toutes les piles  $\bullet$  2 points » sont vides, cette idole n'a aucun effet.

### **VARIANTE SOLO**

Lors d'une partie solo, le rival marque toujours 3 points pour la première idole d'un type donné qu'il place, puis 2 points pour chaque idole suivante du même type. Cela s'applique également aux idoles qui ne sont pas imprimées sur le plateau rival.

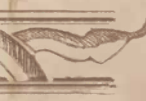

### *Précisions sur certaines cartes*

#### **JOURNAL DU PROF. KUTIL**

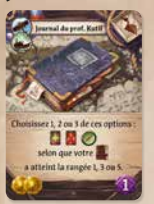

Par exemple, si votre jeton Calepin finit son déplacement sur la rangée 4, vous pouvez choisir 2 des 3 options proposées (mais pas deux fois la même). Si vous choisissez de piocher une carte, vous pouvez la prendre et

la regarder avant de choisir votre seconde option. Sur le Temple de la cascade, le chemin parcouru par votre calepin afin de contourner les sites cachés compte pour 2 rangées (bien que les sites cachés ne comptent que pour 1 rangée pour votre loupe).

#### **LOUPE DE BIJOUTIER, PLUME DE PIERRE**

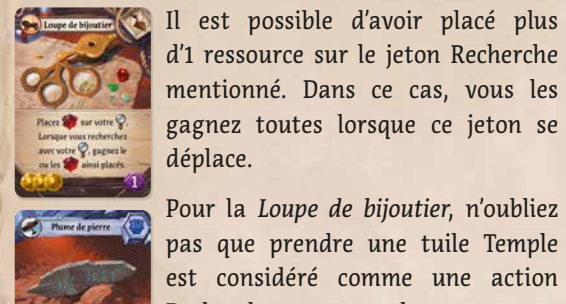

d'1 ressource sur le jeton Recherche mentionné. Dans ce cas, vous les gagnez toutes lorsque ce jeton se déplace.

Pour la *Loupe de bijoutier*, n'oubliez pas que prendre une tuile Temple est considéré comme une action Rechercher avec votre loupe.

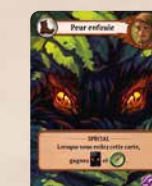

**SINISTRE STATUETTE**

Mettez votre main de côté et consultez votre pioche. Choisissez-y jusqu'à 2 cartes autres que des cartes *Peur* et ajoutez-les à votre main. Ensuite, reformez votre pioche avec les cartes *Peur* uniquement et placez les autres dans votre zone de jeu.

Vous ne pouvez pas effectuer d'actions gratuites avant d'avoir ni de résoudre l'action de la *Sinistre statuette*.

#### **CASQUE DE MINEUR**

Par exemple, si la tuile Site indique **1999**, vous gagnez simplement et  $\mathbb{R}^n$  : vous ne recevez pas de carte *Peur*. *Casque de mineur* s'applique uniquement aux tuiles Site : cette carte ne protège pas des **infligées** par les gardiens et les cartes Rencontre.

#### **PEUR ENFOUIE**

Cette carte de l'extension *Chefs d'expédition* est considérée comme une carte par les cartes *Pièce maudite* et *Sinistre statuette*.

Faveur utilisée/inutilisée : Si un gardien est face cachée, cela signifie que sa faveur a été «utilisée». Si un gardien est face visible, cela signifie que sa faveur n'a pas encore été utilisée : elle est donc «inutilisée».

Adversaire : Lors d'une partie classique, un site «occupé par un adversaire» signifie occupé par un autre joueur; lors d'une partie en coopération, votre seul adversaire est le rival.

**Un autre joueur :** Lors d'une partie en coopération, votre rival ET votre partenaire sont chacun considérés comme étant «un autre joueur».

Gagnez : Gagner un artéfact de la rangée de cartes revient à l'acheter et à devoir résoudre son e¡et, mais sans payer son coût en . Cependant, si l'artéfact doit être ajouté à votre main ou à votre pioche, vous ne résolvez pas son effet.

**En ignorant tout :** Oui, cette carte vous autorise à transférer un pion Archéologue vers un site déjà occupé !

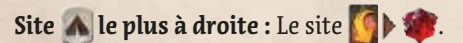

*Un jeu de Mín & Elwen Histoire de Mín et Jason A. Holt*

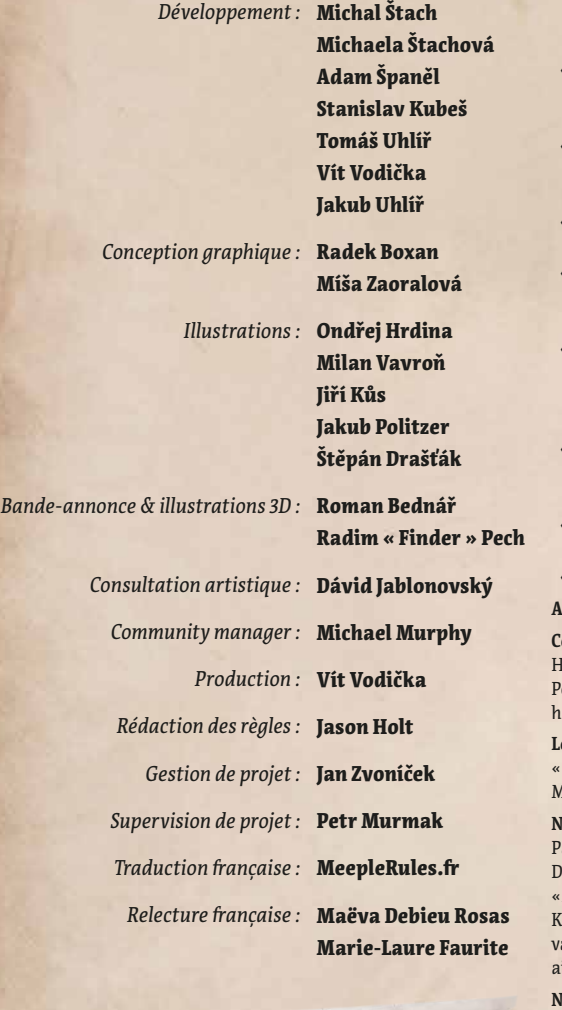

### **CONTINUEZ L'EXPLORATION**

Le monde de Narak est vaste et il y aura toujours de nouvelles choses à découvrir.

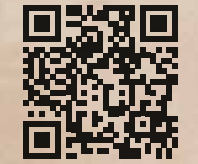

14 ) she has a set of the set of the set of the set of the set of the set of the set of the set of the set of the set of the set of the set of the set of the set of the set of the set of the set of the set of the set of t

**www.cge.as/explore-arnak**

#### UN GRAND MERCI À Notre équipe principale :

- ◊ **Adam Španěl** pour avoir créé la plateforme CGO utilisée pour les tests numériques et le développement de nos produits, ainsi que pour avoir réalisé d'innombrables versions du jeu, communiqué avec les testeurs, testé le jeu toi-même et fourni d'excellents retours. Parfois, on a l'impression que tu as mis la main sur le Retourneur de Temps !
- **Tomáš «Uhlík» Uhlíř** pour avoir trouvé de nombreux effets géniaux pour les nouvelles cartes et pour avoir fourni de brillantes idées pour le système de campagne.
- **Stanislav Kubeš** pour avoir testé sans relâche chaque version du jeu et nous avoir fait part de tes commentaires et de tes idées, ainsi que pour avoir géré les statistiques nécessaires à l'équilibrage.
- ◊ **Radek «RBX» Boxan** pour avoir mis beaucoup de cœur à la création des nombreux prototypes, et pour avoir rendu le tout très joli !
- ◊ **Michael Murphy** pour ton excellent travail au quotidien auprès de notre communauté en ligne, ainsi que pour ton feedback très perspicace et détaillé.
- ◊ **Michaela Zaoralová** pour avoir donné à ce livret de règles une allure élégante, ainsi que pour avoir toujours été incroyablement gentille malgré l'énorme quantité de travail. Tu as été notre lueur d'espoir face aux sombres nuages des retards. :-)
- Jason Holt pour avoir mis à profit ta capacité extraordinaire à trouver des incohérences dans les règles, ainsi que pour ton génie dans l'écriture de l'histoire.
- ◊ **Radim « Finder » Pech et Říman** pour avoir créé une superbe bandeannonce !
- **Vít Vodička et Jakub Uhlíř** pour nous avoir fait part de vos précieux avis !

**Adrian et Ariana** pour avoir donné un nom au petit Rusty !

**Celles et ceux qui ont participé aux tests intensifs à Kavenu :** Alf Board, Honzík Ša³a, David «Shrap» Zita et Lenka «slunicko.miki» Zitová, Peťule Pěkná et Karel «Runemaker»Pěkný, Danča Bělská, Jiří Kořínek. Nous avons hâte de vous revoir ! Vous avez été incroyables !

**Les formidables personnes de DEKL :** Barča Rohlíková, Spartik, Michal « Netopejr » Janič, Ilča, Dominik Soukup, Petr « Navy » Návara, Marie Adesina, Michal Mach. Merci pour ce grand marathon de jeux !

**Nos testeurs CGE en interne :** Fanda, Zdeňka, Tony, Nathan, Eleni Papadopoulou, Rachel Billings, Atom, Ursus, Štěpán «Kat» Cenek, Jakub Doucek, Kreten, Vlaada, Alenka, Tom Helmich, Regina Urazajeva, Anežka «Angie» Seberová, Rumun, Ondra Skoupý, Miroslav Felix Podlesný et John Keith McDonald, et tout le reste de l'équipe de CGE. Merci d'avoir testé vaillamment les nombreuses préversions inachevées et déséquilibrées du jeu, insi que de nous avoir offert vos précieux conseils !

**Nos testeurs sur Tabletop :** Kuba Kutil, Ivan « eklp » Dostál, Miloš Procházka, Vodka, Lukáš « Houp » Beran, Kristýna Šťastná, Lanzit, Láďa Pospěch, Hynek Palatin, Filip X, Dominika Končiarová, Melisa, Svetlíková, Radek\_M, Ondřej Cigánek, Zuzana Halaštová, Lucije Minářová, Milan Bača, David « Ragnar » Šudoma.

**Nos testeurs en ligne :** UtterMarcus, kagura, vrauser2, Laskas, Steven O, Marcmon8, Grimoire, calltoactionX, 4ja, Lenka «slunicko.miki» Zitová, David «Shrap» Zita, Rozenbotteljam, a8881995, Kassyiii, Papieski, nyahan, Xiot, kuro, Dionprv, BigRye, RabbitRain, MarkowKette, IndigoNebula, Tysuga, MadScientist, et bien d'autres. Tout cela n'aurait pas été possible sans vous. Nous vous remercions !

**Tous les clubs de jeux** qui ont mis leur espace à notre disposition pour les tests : Kavenu, Českobudějovický deskoherní klub - DEKL, Kundol chasa, iHRYsko Banská Bystrica, Herní klub Brno.

www.iello.com

© 2023 Czech Games Edition © 2023 IELLO SAS pour la version française www.czechgames.com

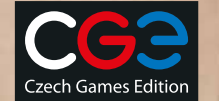

### **NOUVEAUX SYMBOLES UTILISÉS DANS CETTE EXTENSION**

- Prenez la carte et placez-la sur le dessus de votre pioche (sans résoudre son effet).
- Vous pouvez piocher la carte du dessous de votre pioche. Si votre pioche est vide, rien ne se passe.
- Vous pouvez retourner face visible l'un de vos gardiens utilisés pour rendre sa faveur à nouveau disponible.
- Choisissez l'un des gardiens inutilisés que vous avez maîtrisés et retournez-le face cachée, sans bénéficier de sa faveur.
- Épuisez l'un de vos assistants, mais au lieu de résoudre son effet, gagnez les jetons indiqués. Ignorez l'éventuel coût de l'assistant (par exemple,  $(\Box)$ ).
- Activez n'importe quel site ...
- Activez n'importe quel site découvert de niveau **.**.
	- Situé au niveau du Temple de la cascade, ce symbole indique que vous devez choisir l'un des sites cachés et l'activer, puis le retirer du temple et le remettre sous sa pile.
- Utilisez l'effet de n'importe quelle idole face visible du plateau. Si aucune idole n'est face visible, rien ne se passe.
- Situé sur les cartes Rencontre du W. chapitre 6, ce symbole indique que vous gagnez 1 idole face cachée parmi celles non placées lors de la mise en place.
- Utilisez l'effet de la face argentée de l'un des assistants disponibles du plateau Réserve.
- **Et Utilisez l'effet de la face dorée de l'un des** assistants disponibles du plateau Réserve.
- Piochez 1 carte Rencontre du chapitre indiqué et choisissez l'une des 2 options.
- Pour résoudre l'effet de cette idole, prenez 1 tuile Temple de l'une des 3 piles «2 points».
	- Pour payer ce coût, exilez 1 artéfact de votre main ou de votre zone de jeu.
	- Placez 1 idole inutilisée sur un socle non occupé pour appliquer l'effet illustré sur ce socle.

### **PENSE-BÊTE !**

- Si un effet génère une valeur de déplacement que vous ne pouvez pas utiliser immédiatement, vous pouvez la conserver et l'utiliser à tout moment jusqu'à la fin de votre tour.
- Si vous devez piocher une carte ou une tuile et que la pioche correspondante est vide, ne piochez pas. Exception : Lorsque vous ne pouvez pas piocher de carte *Peur*, vous obtenez une tuile *Peur* à la place.
- Si vous jouez une carte dont l'effet s'applique tout au long de la manche, cet effet persiste jusqu'à la fin de la manche en question même si la carte est exilée.